# **Jupiter - Zadanie #1529 Utworzenie struktury projektu**

2017-01-26 09:15 - Michał Komar

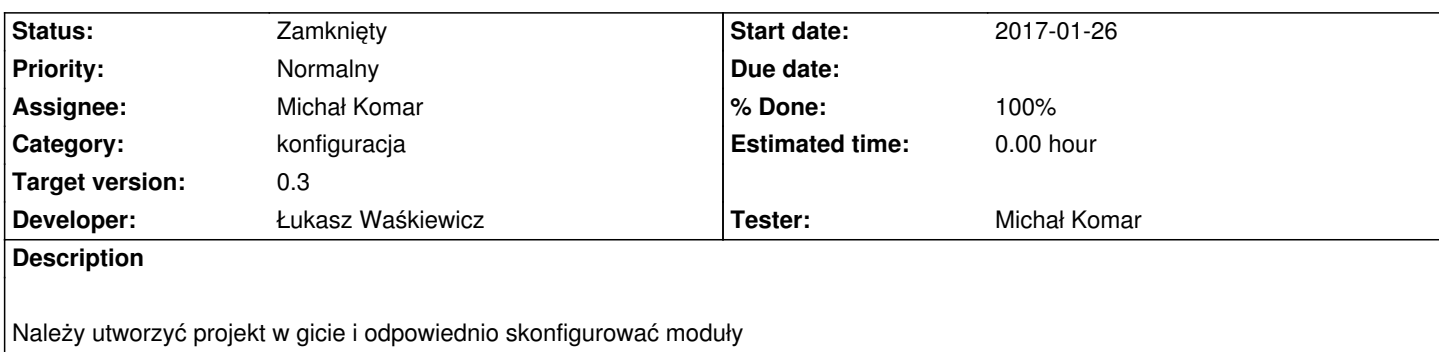

## **Associated revisions**

#### **Revision 3f85d910 - 2017-03-03 08:53 - Michał Komar**

refs #1529: Poprawienie testów

#### **History**

## **#1 - 2017-01-31 13:10 - Michał Komar**

*- Assignee changed from Michał Komar to Łukasz Waśkiewicz*

## **#2 - 2017-01-31 13:50 - Michał Komar**

*- Assignee changed from Łukasz Waśkiewicz to Michał Komar*

## **#3 - 2017-02-07 12:04 - Michał Komar**

*- Status changed from Nowy to Rozwiązany*

*- % Done changed from 0 to 100*

Zrobione przez lukwasa

#### **#4 - 2017-06-06 11:56 - Michał Komar**

*- Status changed from Rozwiązany to Zamknięty*